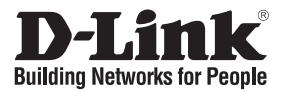

# **Руководство по быстрой установке DWA-510**

#### Адаптер Wireless G

## **Комплект поставки**

Если что-либо из перечисленного отсутствует, обратитесь к поставщику.

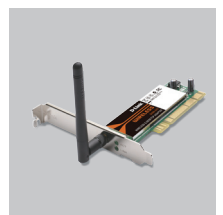

DWA-510 Адаптер Wireless G

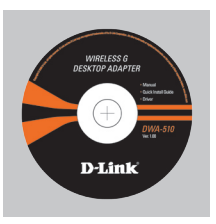

Компакт-диск (содержит ПО, Руководство пользователя и гарантию)

### **Быстрая установка**

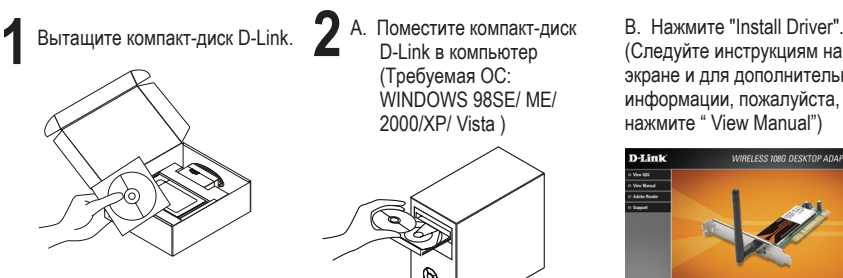

D-Link в компьютер (Требуемая ОС: WINDOWS 98SF/MF/ 2000/XP/ Vista )

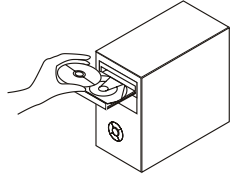

(Следуйте инструкциям на экране и для дополнительной информации, пожалуйста, нажмите " View Manual")

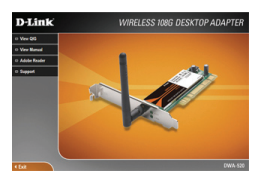

#### **Техническая поддержка**

Обновления программного обеспечения и документация доступны на Интернет-сайте D-Link.

D-Link предоставляет бесплатную поддержку для клиентов в течение гарантийного срока.

Клиенты могут обратиться в группу технической поддержки D-Link по телефону или через Интернет.

> **Техническая поддержка D-Link:** (495) 744-00-99

#### **Техническая поддержка через Интернет**

http://www.dlink.ru email: support@dlink.ru

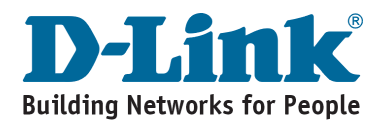